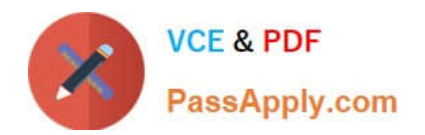

**156-115.77Q&As**

Check Point Certified Security Master

# **Pass CheckPoint 156-115.77 Exam with 100% Guarantee**

Free Download Real Questions & Answers **PDF** and **VCE** file from:

**https://www.passapply.com/156-115-77.html**

# 100% Passing Guarantee 100% Money Back Assurance

Following Questions and Answers are all new published by CheckPoint Official Exam Center

**63 Instant Download After Purchase** 

**@ 100% Money Back Guarantee** 

365 Days Free Update

800,000+ Satisfied Customers

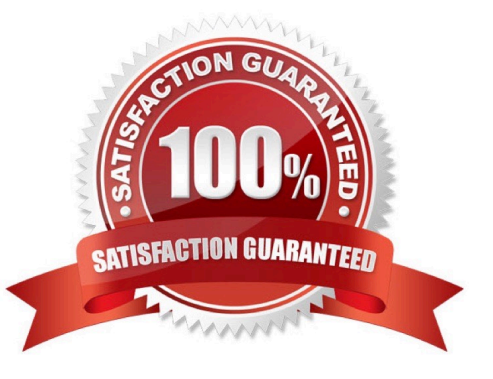

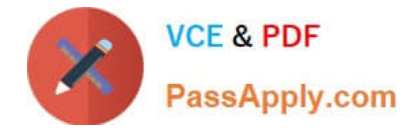

### **QUESTION 1**

Jane wants to create a VPN using OSPF. Which VPN configuration would you recommend she use?

- A. Site-to-site VPN
- B. Domain-based VPN
- C. Route-based VPN
- D. Remote-access VPN

Correct Answer: C

#### **QUESTION 2**

How can an administrator stay up-to-date on the status of their VPN Tunnels?

A. Tracking settings can be configured on the Tunnel Management screen of the Community Properties screen for all VPN tunnels.

- B. Make a change in /proc/net/tun.
- C. Run vpn tu and select the option Live Monitoring.
- D. In Smartview Tracker.

Correct Answer: A

#### **QUESTION 3**

Why would you not see a CoreXL configuration option in cpconfig?

- A. The gateway only has one processor core.
- B. CoreXL is not enabled in the gateway object.
- C. CoreXL is not licensed.
- D. CoreXL is disabled via policy.

Correct Answer: A

#### **QUESTION 4**

When viewing a NAT Table, What represents the second hexadecimal number of the 6-tuple:

A. Source port

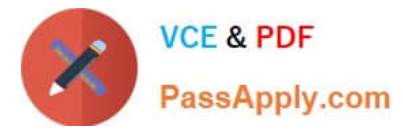

- B. Protocol
- C. Source IP
- D. Destination port
- Correct Answer: C

## **QUESTION 5**

Which command clears all the connection table entries on a Security Gateway?

- A. fw tab t connetion u
- B. fw ctl tab t connetions u
- C. fw tab t connetion -s
- D. fw tab t connections -x
- Correct Answer: D

[156-115.77 PDF Dumps](https://www.passapply.com/156-115-77.html) [156-115.77 VCE Dumps](https://www.passapply.com/156-115-77.html) [156-115.77 Exam Questions](https://www.passapply.com/156-115-77.html)